## FUJII\_YBX1\_TARGETS\_UP

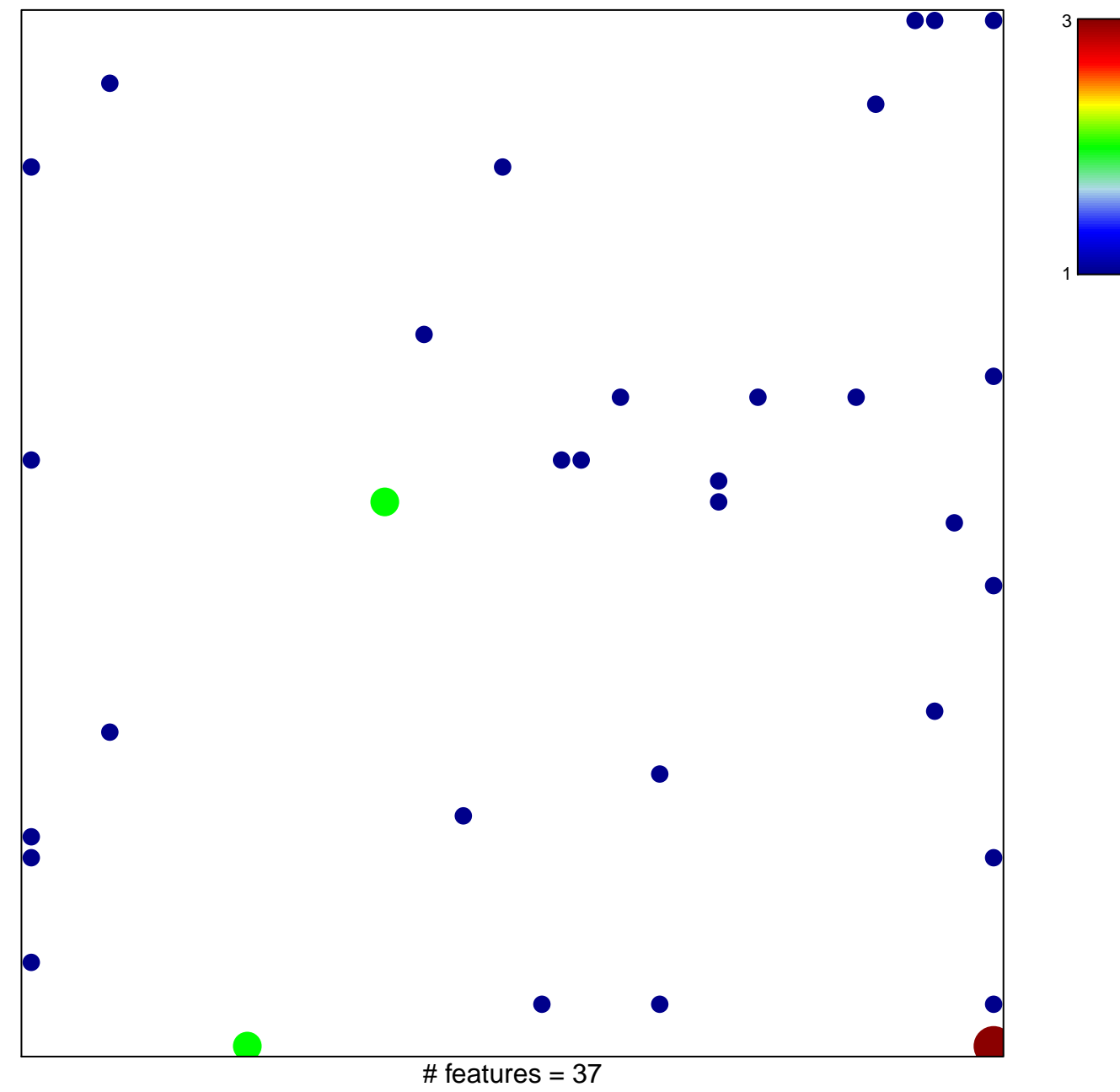

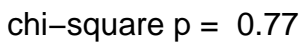

## **FUJII\_YBX1\_TARGETS\_UP**

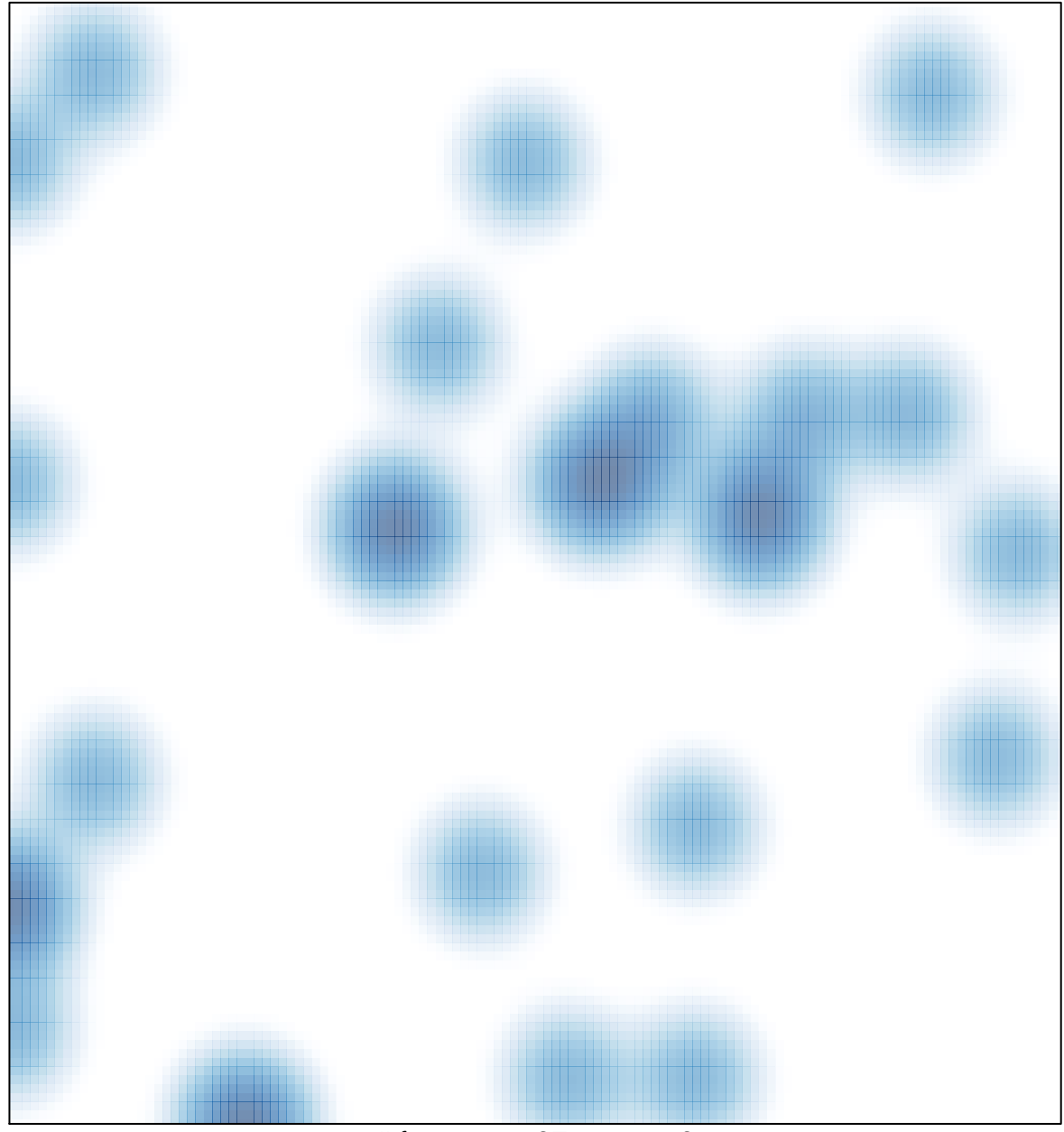

# features =  $37$ , max =  $3$